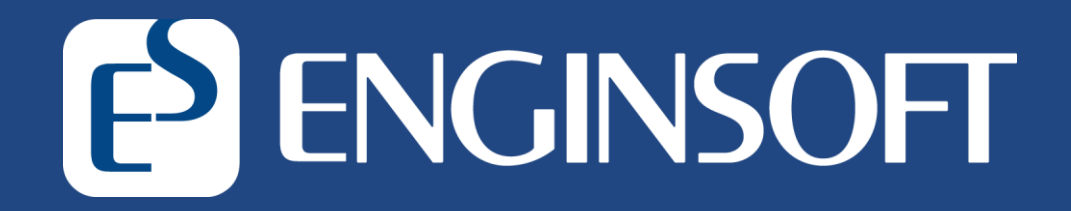

# **Analisi termo-strutturali di condotte**

Webinar 28-07-2020

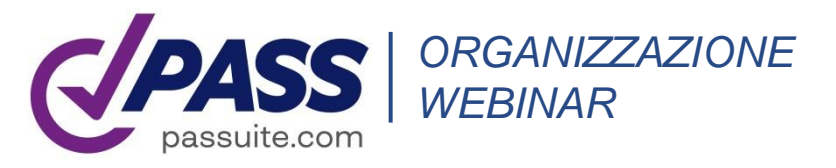

- Panoramica del software Start-Prof;
- Funzionalità di Start-Prof;
- Creazione di un modello e interfaccia software:
- **Elementi per la creazione di reti di condotte;**
- **Modifica, gestione e importazione di modelli;**
- **Codici e normative;**
- **Condotta interrata;**
- Azioni di carico e gestione delle combinazioni di carico;

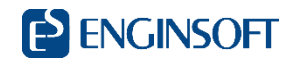

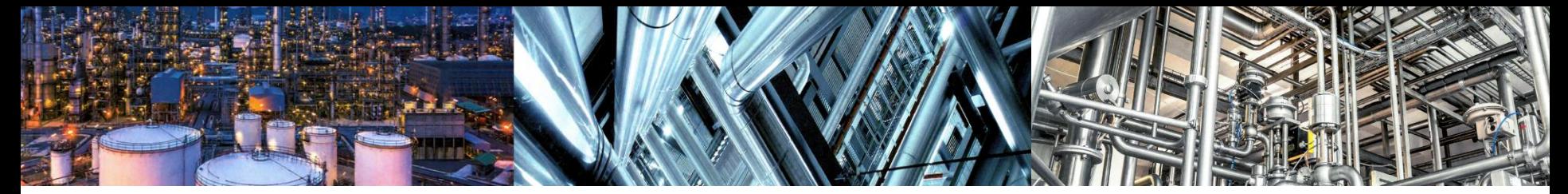

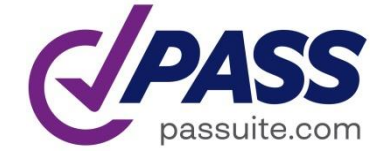

*ANALISI E DIMENSIONAMENTO DI CONDOTTE E SERBATOI*

Più di 50 anni di esperienza

#### Più di 3000 utilizzatori

Utilizzo semplice combinato a calcoli avanzati Ampia applicabilità

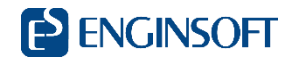

PASS/START-PROF fa parte dei software PASS Suite:

PASS/START-PROF – Analisi termiche e strutturali di condotte

PASS/HYDROSYSTEM – Analisi fluidodinamiche

PASS/ NOZZLE-FEM – Analisi FEM bocchelli-serbatoio. Calcolo SIF, k-factors, Nozzle Flexibility and Stress Analysis, etc.

PASS/EQUIP – Calcolo e analisi di serbatoi, cisterne e apparecchiature in pressione

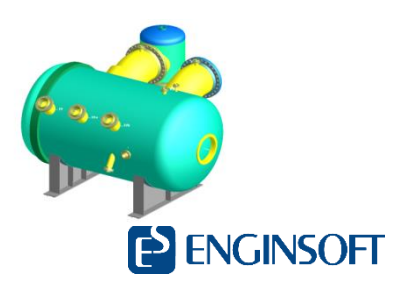

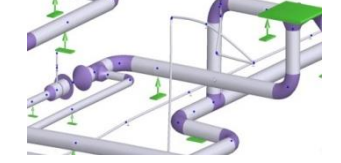

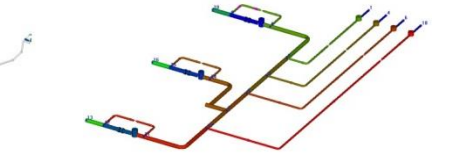

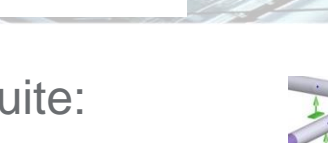

Smart Pipe Stress<br>Analysis and Sizing

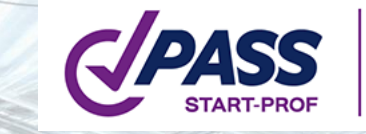

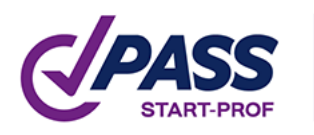

#### **Analisi termo-strutturali di condotte**

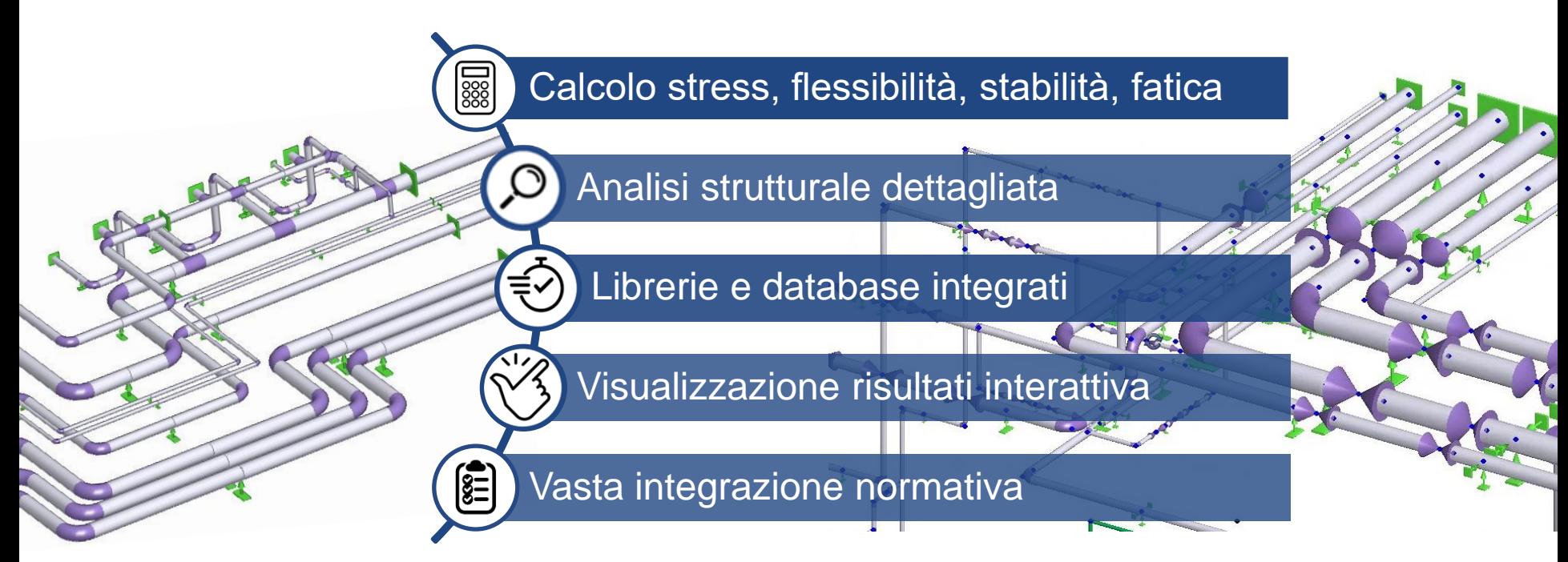

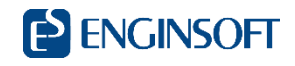

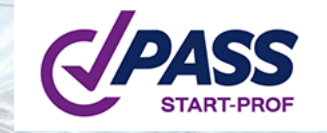

## **Campi applicativi**

- Reti di condotte industriali
- Reti per impianti Oil&Gas
- Reti di sottoservizi Riscadamento Gas naturale Acqua
- **Reti per generazione energia**

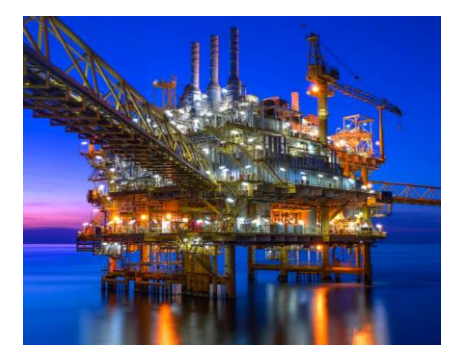

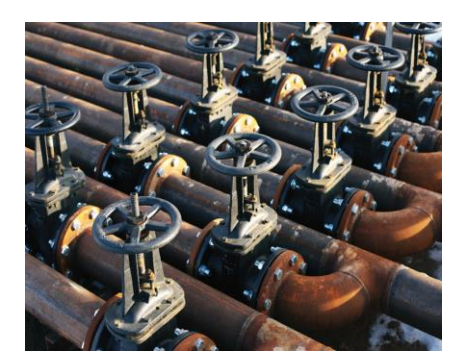

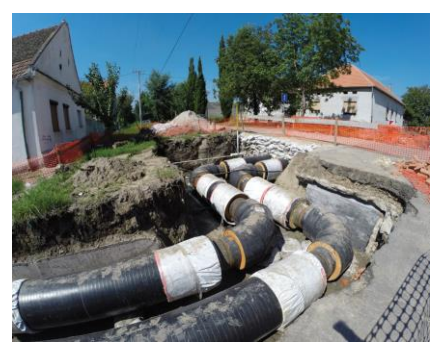

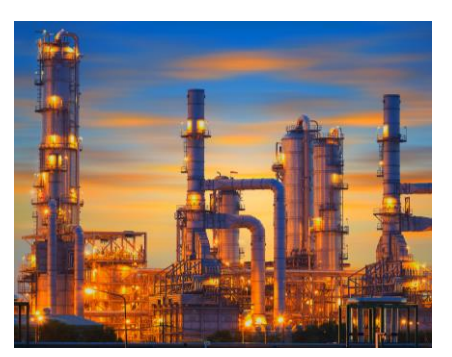

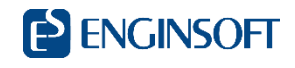

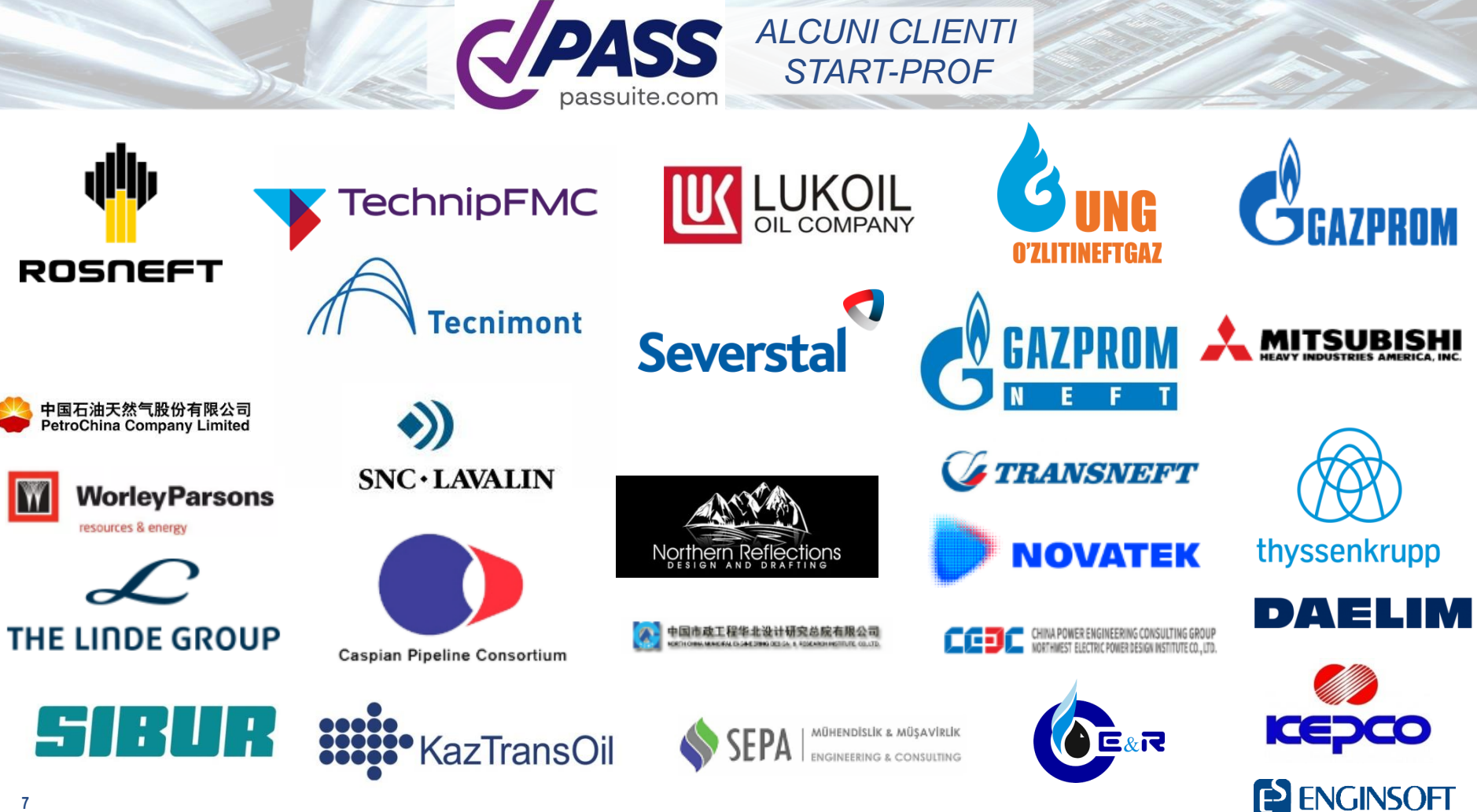

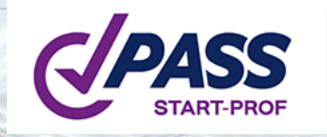

### **Definizione del modello**

- **Importazione del modello**
- **EXECTE 21 Creazione per elementi in Start-Prof**

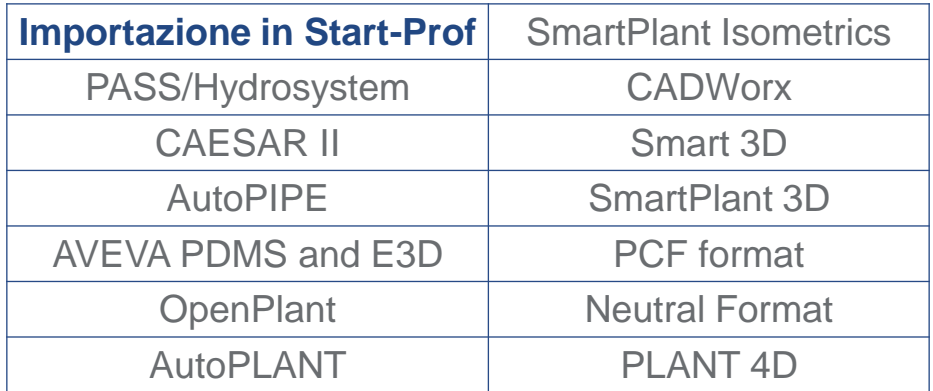

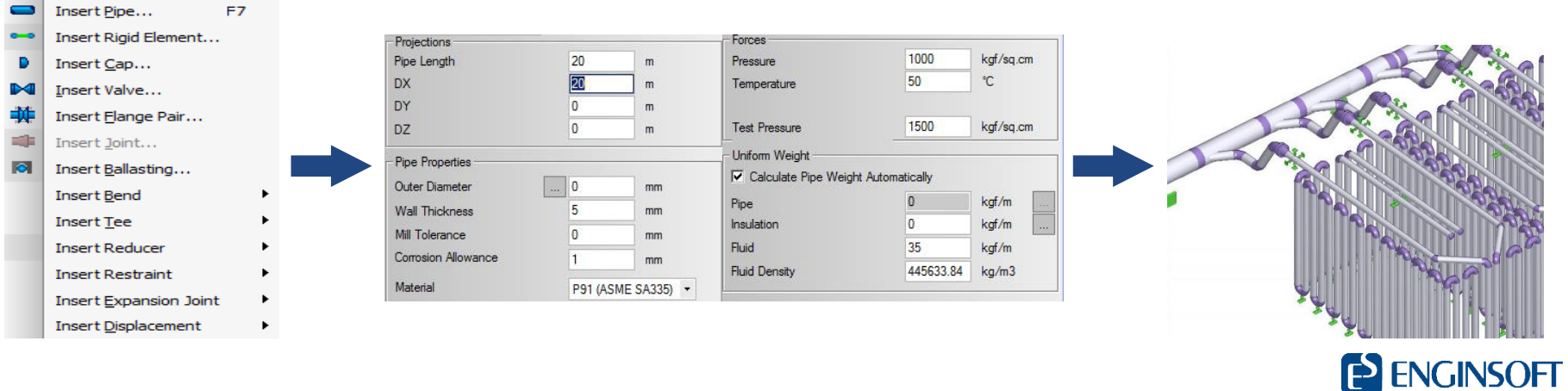

**PASS** 

Smart Pipe Stress<br>Analysis and Sizing

Node Object Properties Forged Elbow

### **Definizione del modello**

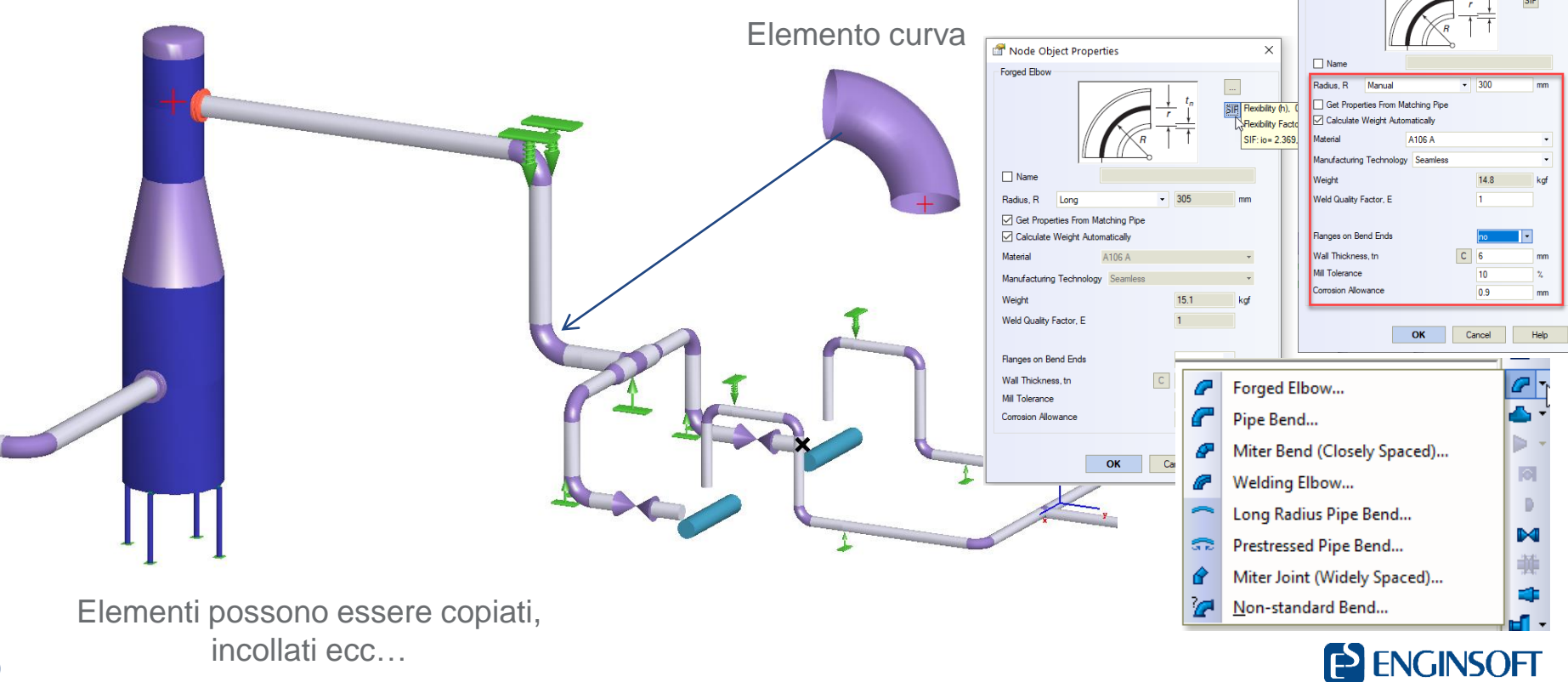

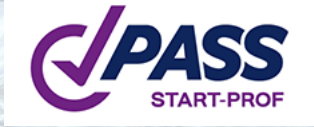

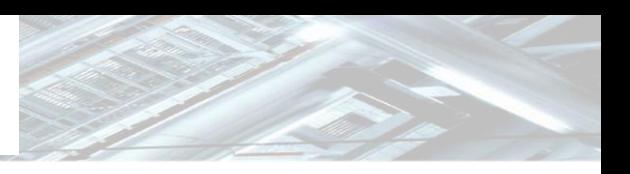

### **Normative integrate**

#### **Power Piping**

- ASME B31.1-2018 Power piping (USA)
- DLT 5366-2014 Steam/Water Piping in Power Plant (China)
- RD 10-249-98 Steam and hot water piping (Russia)

#### **Central Heating**

- CJJ/T 81-2013 Buried hot-water heating pipelines (China)
- GOST R 55596-2013 District Heating Networks (Russia)
- RD 10-400-01 District Heating Networks (Russia)

#### **Process Piping**

- ASME B31.3-2018 + Ch. IX Process Piping (USA)
- EN 13480-2017 Metallic Industrial Piping (European Union)
- GB/T 20801-2006 Process Piping (China)
- GB 50316-2008 Metallic Industrial Piping (China)
- GOST 32388-2013 Process Piping (Russia)
- RTM 38.001-94 Process Piping (Russia)

#### **Oil & Gas**

- ASME B31.4-2016 + Ch. IX & XI Liquid Transportation (USA)
- ASME B31.8-2018 + Ch. VIII Gas Transmission (USA)
- GB 50251-2015 Gas Pipelines (China)
- GB 50253-2014 Oil Pipelines (China)
- **SNiP 2.05.06-85 Gas and Oil Pipelines (Russia)**
- SP 36.13330.2012 Gas and Oil Pipelines (Russia)

#### **Fiberglass Piping**

- **ISO 14692-3:2002/Cor 1:2005 (International)**
- **Plastic Piping (PE, PE-RT, PP, PB, PVC, PVDF etc.)**
- GOST 32388-2013 (Russia)
- **Other Piping**
- **SIF and flexibility factors**
- **Equipment Loads Check**
- **Nozzle Flexibility**
- **Seismic Loads, Wind Loads**
- **Snow Loads, Ice Loads**

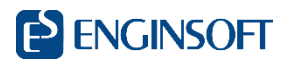

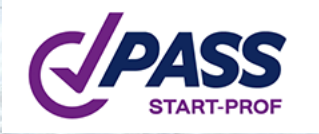

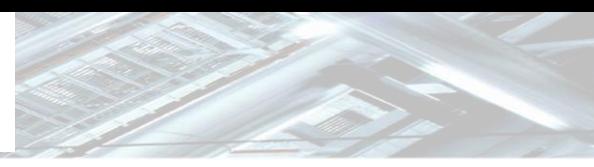

### **Database estesi**

- **•** Materiali
- **Suoli (per condotte interrate)**
- Giunti di dilatazione
- **I** Isolamenti
- Raccordi a T
- Curve
- **Riduttori**
- **Condotte**
- Molle variabili
- Molle a carico costante

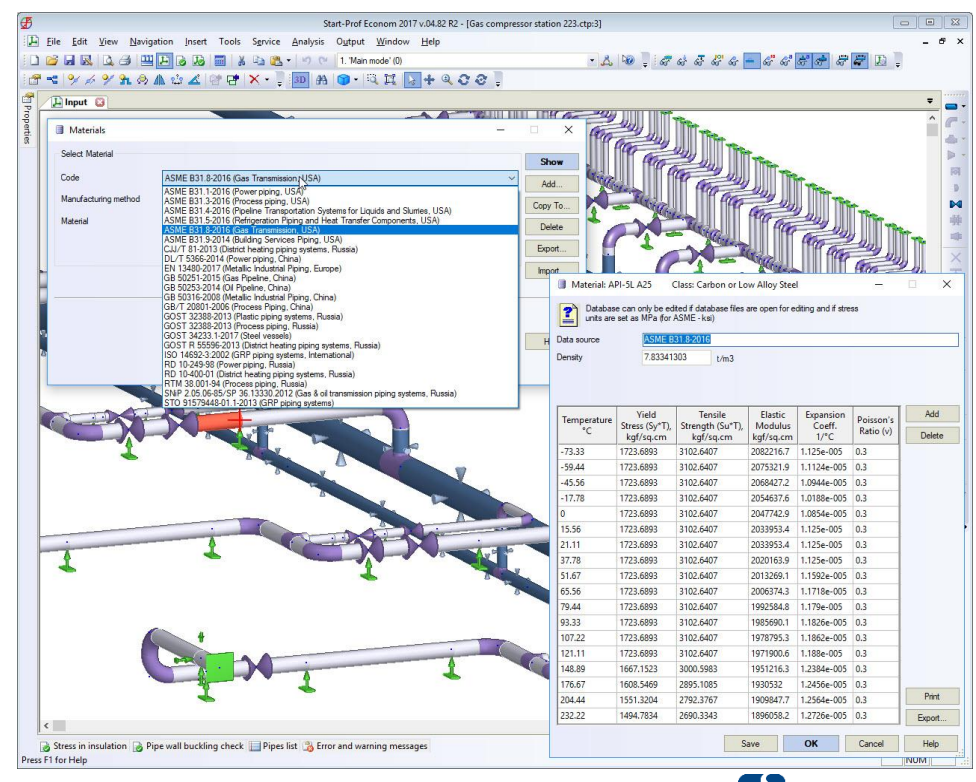

**ENGINSOFT** 

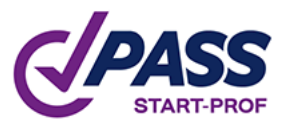

 $\times$ 

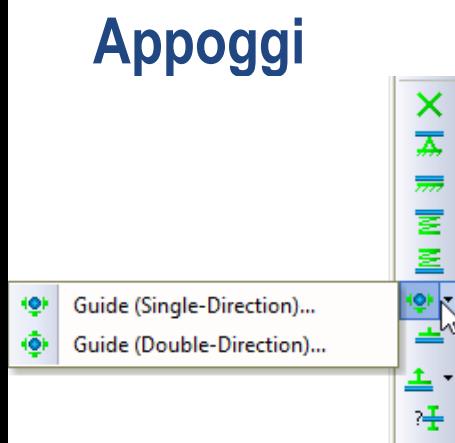

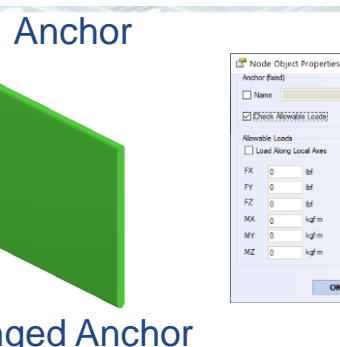

#### Hing

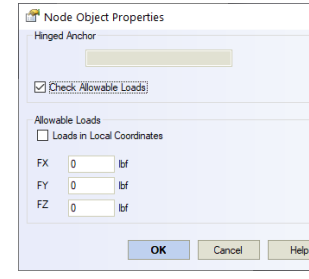

#### Guide Support

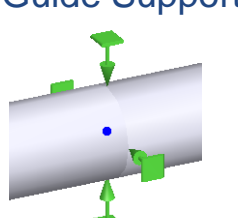

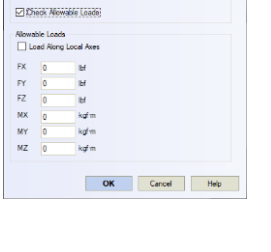

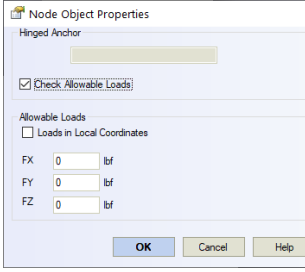

#### Node Object Properties Double-direction Guide  $\Box$  Name **Friction Factor**  $0.3$ □ Use Gap Lateral Gaps Gap Upwards Check Allowable Loads Allowable Loads Loads in Local Coordinates **FX** FY.  $\overline{\phantom{a}}$ M  $FZ = 0$ **Ibi** OK Cancel Help

#### Spring Hanger

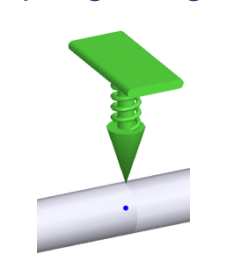

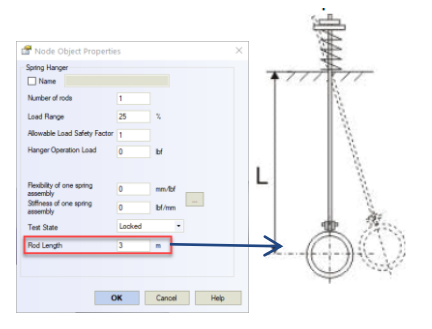

#### Spring Support

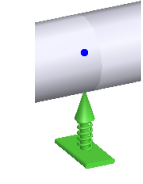

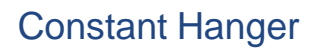

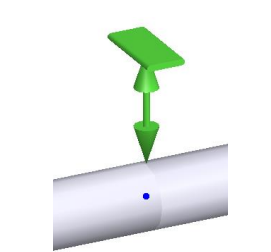

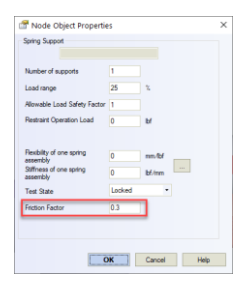

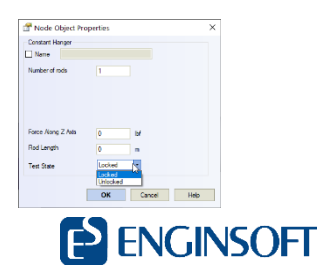

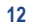

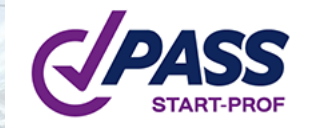

### **Appoggi, non standard**

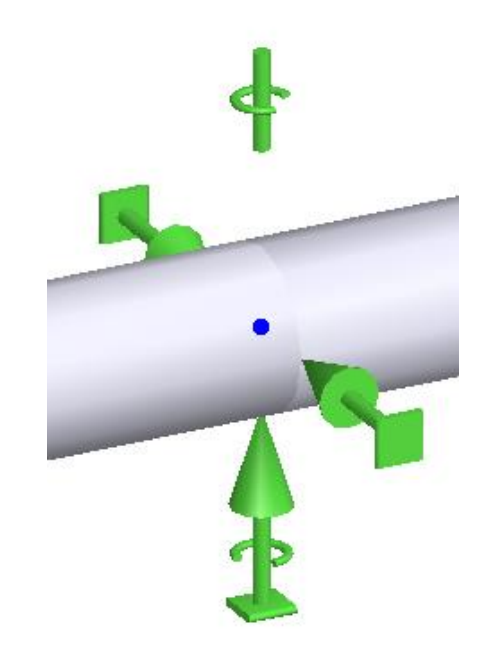

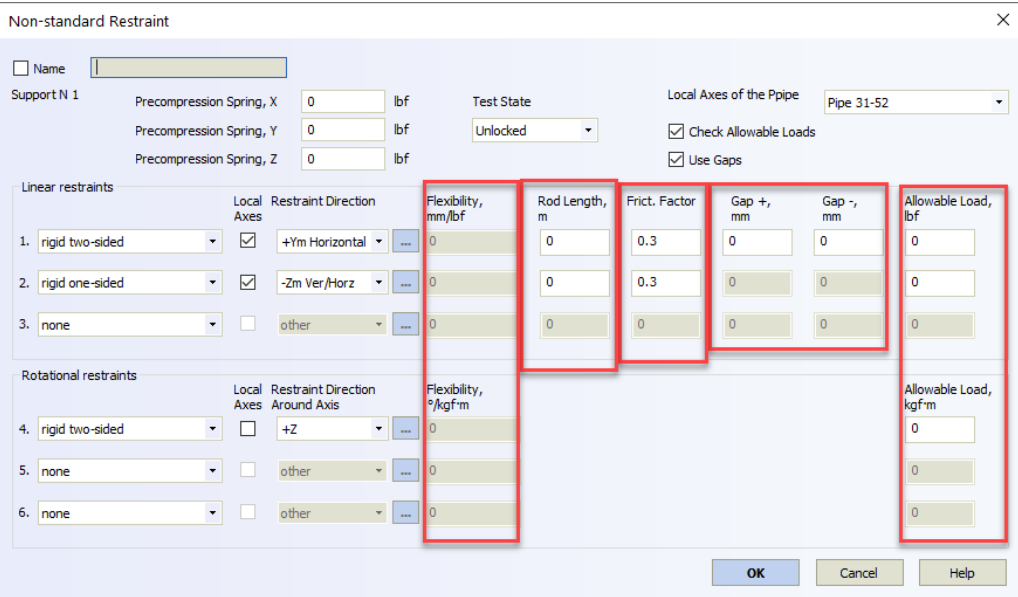

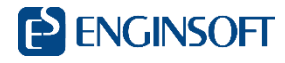

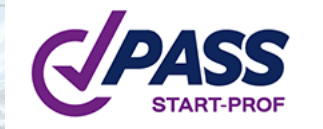

#### **Classificazione degli elementi**

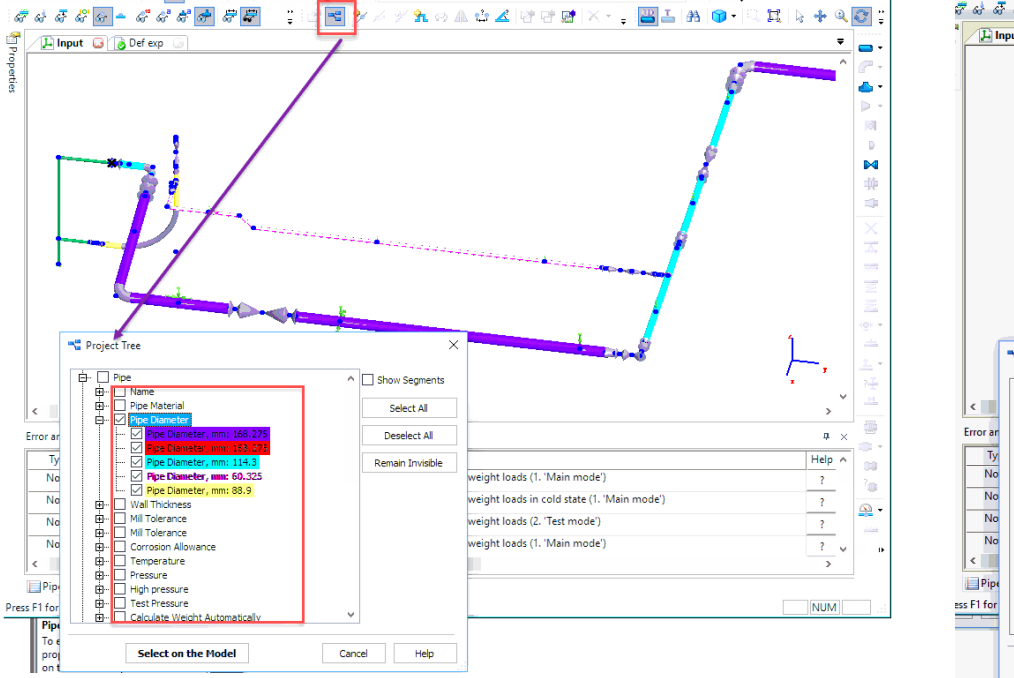

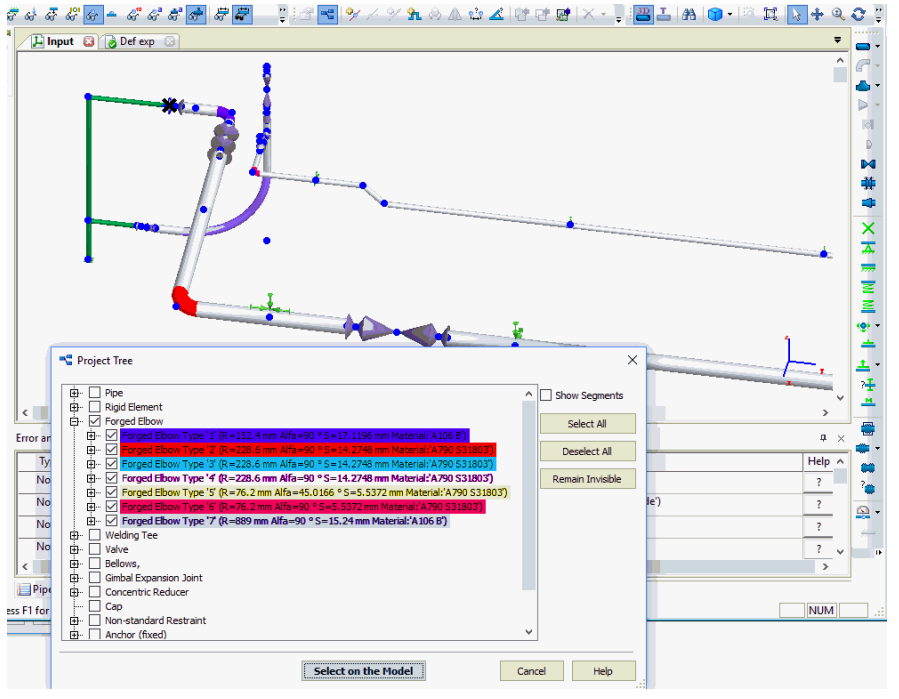

**14**

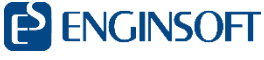

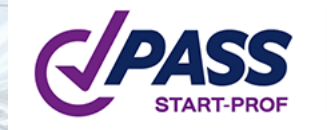

### **Combinazioni di carico**

- Generazione automatica combinazioni
- Creazioni di combinazioni di carico manuali aggiuntive

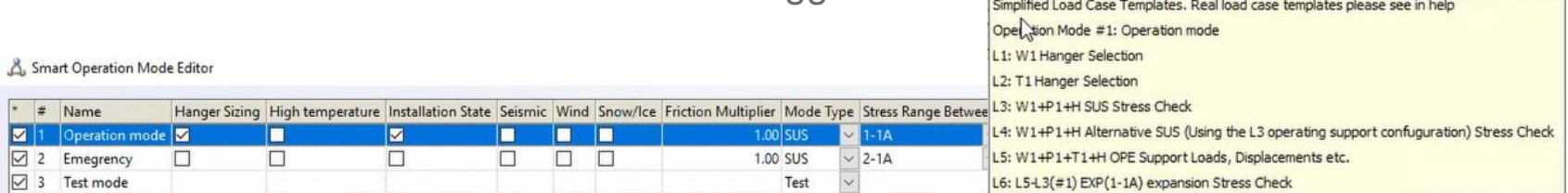

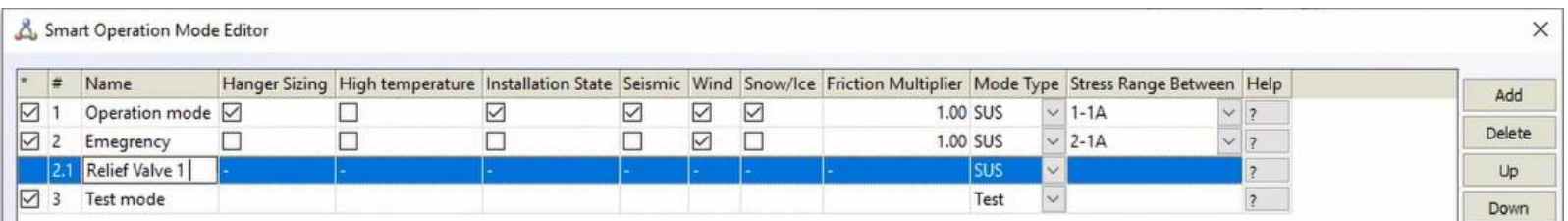

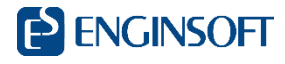

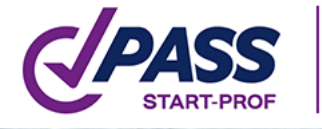

### **Carichi ed azioni simulati**

- Gravità
- Sisma
- **E** Condotta interrata
- Vento
- **Pressione**
- **Sottovuoto**
- **Reazioni dei vincoli**
- Neve e ghiaccio
- **Azioni non lineari**
- **Temperatura ambiente**
- Carichi esterni aggiuntivi
- **Alte temperature**
- Colpo d'ariete
- Condotte criogeniche
- **Condotta sommersa**
- **Spostamenti indotti**
- **Usure localizzate**

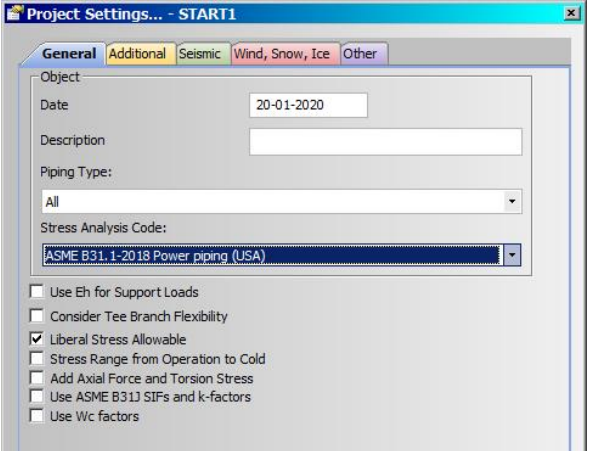

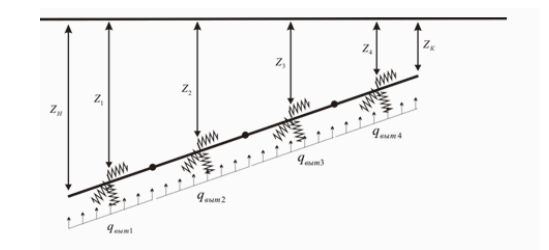

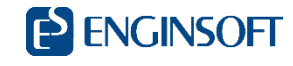

### **Calcolo sistemi non lineari**

- **Attrito nei supporti**
- **Gaps**
- **Vincoli monodirezionali**
- Selezione automatica degli appoggi con molla
- Effetti del secondo ordine (calcolo nella configurazione deformata)

**PASS** 

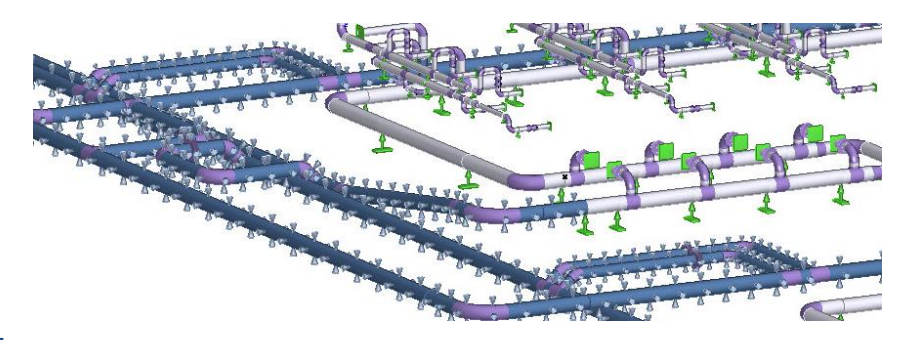

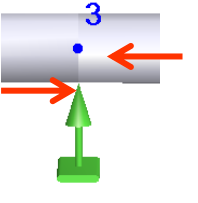

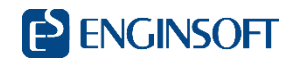

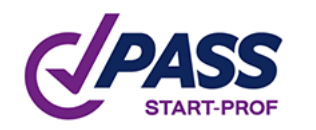

#### **Colpo d'ariete**

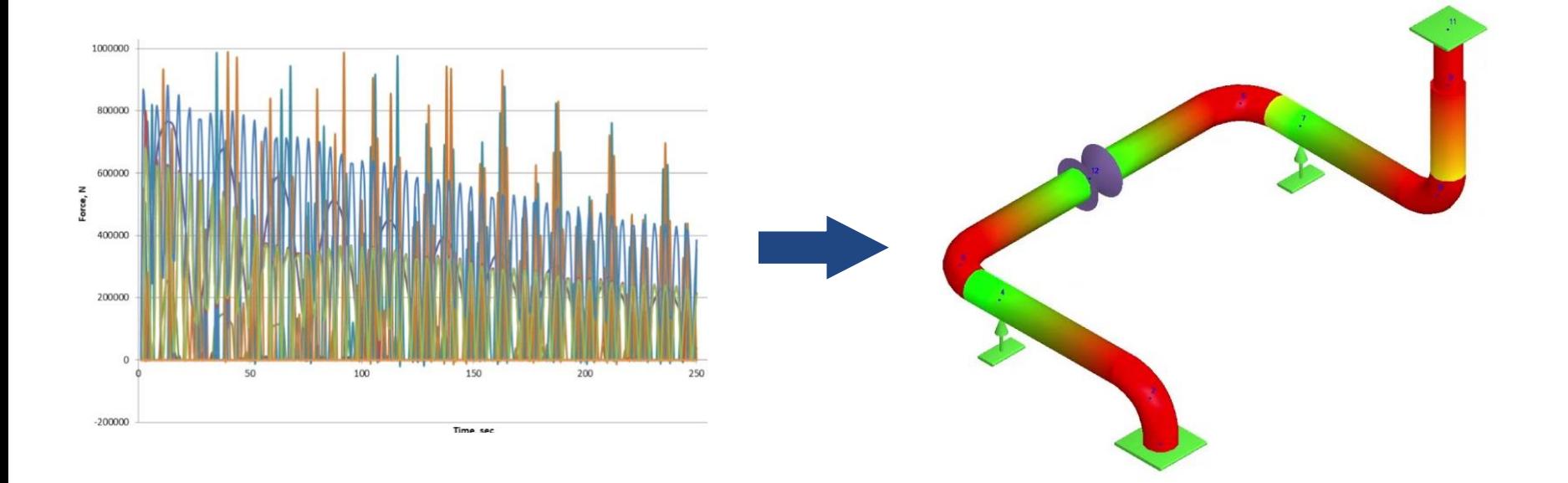

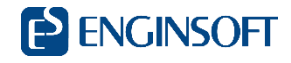

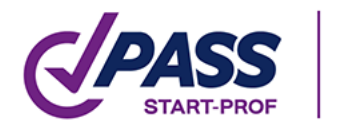

#### **Creep in condotte ad alta temperatura**

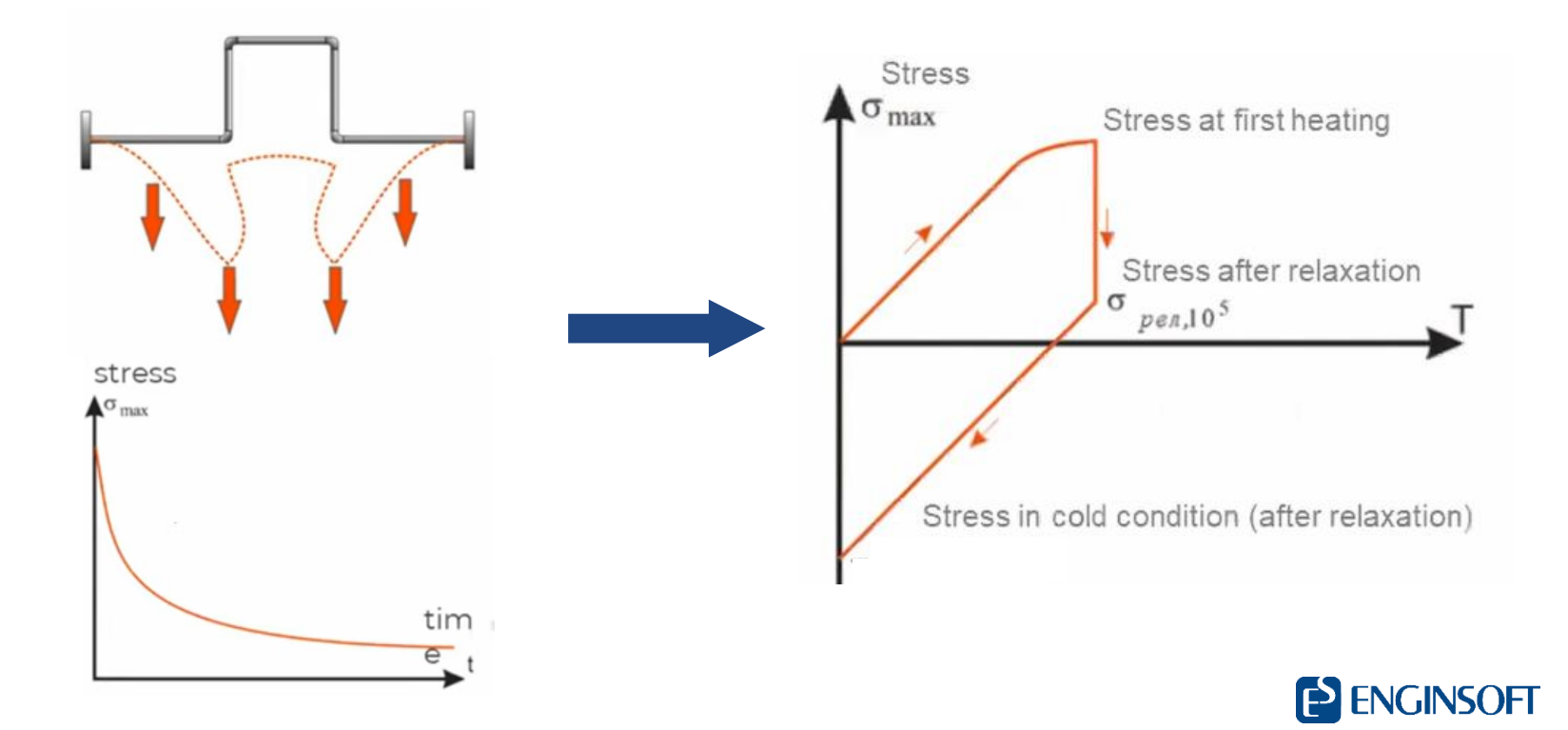

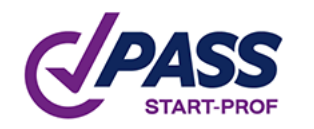

#### **Cicli termici ai vincoli**

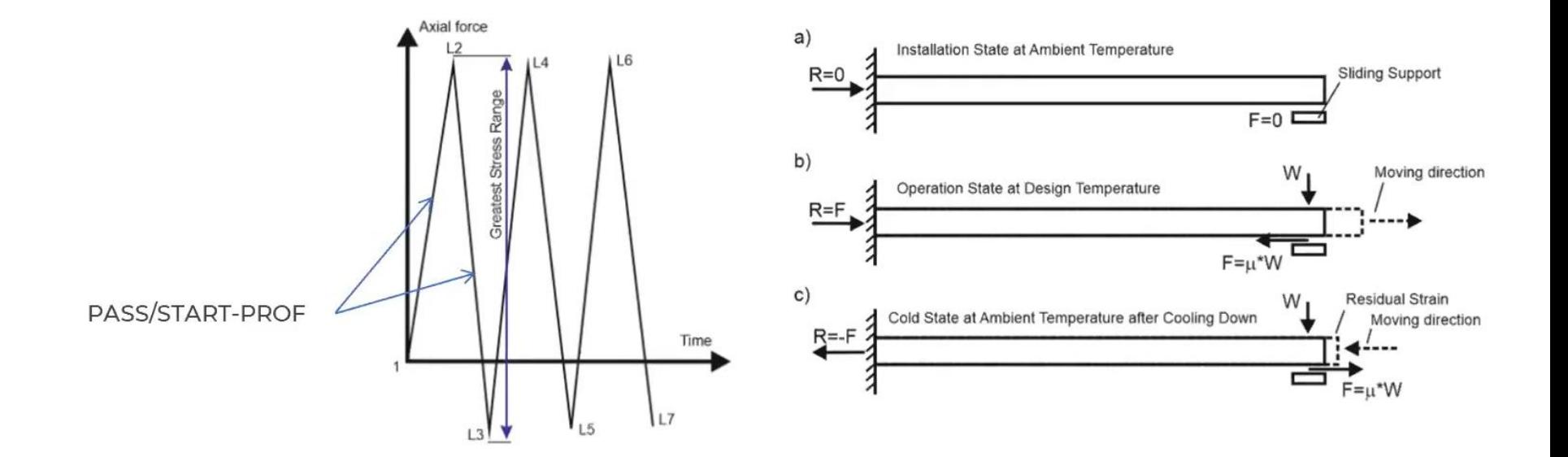

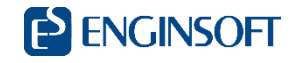

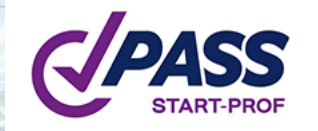

#### **Arco termico**

Condotte soggette a elevato grandiente termico sulla sezione

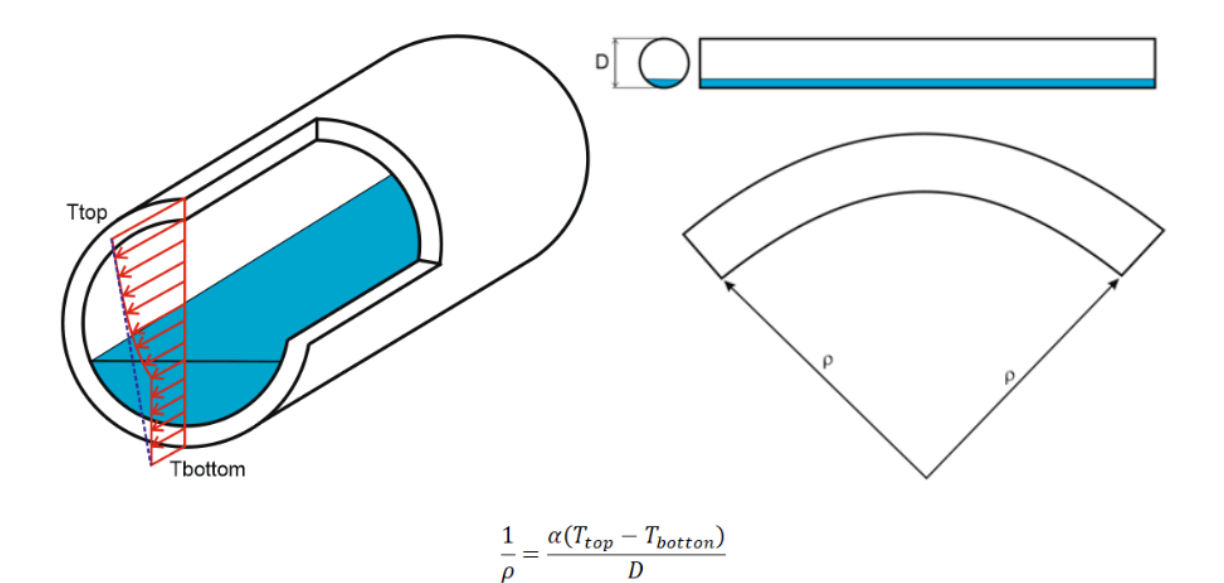

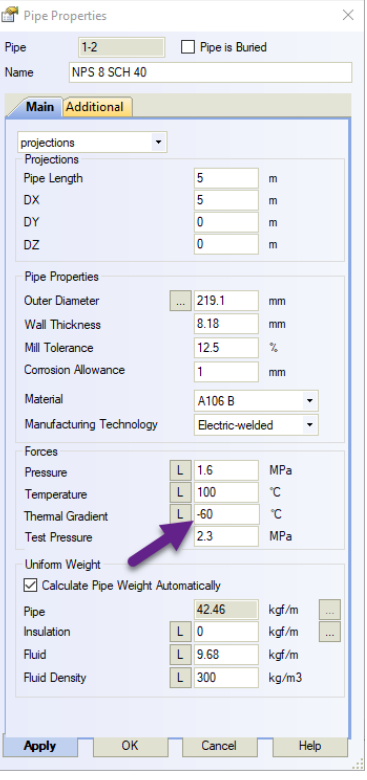

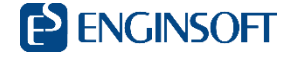

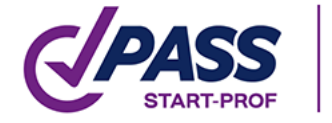

### **Condotta interrata, modellazione del terreno**

Molle orizzontali K<sub>1</sub> (terreno), K<sub>2</sub> (isolamento), K<sub>3</sub> (materassini)

Molle verticali  $K_1$  (terreno),  $K_4$  (isolamento)

Molle longitudinali  $K_5$  (terreno)

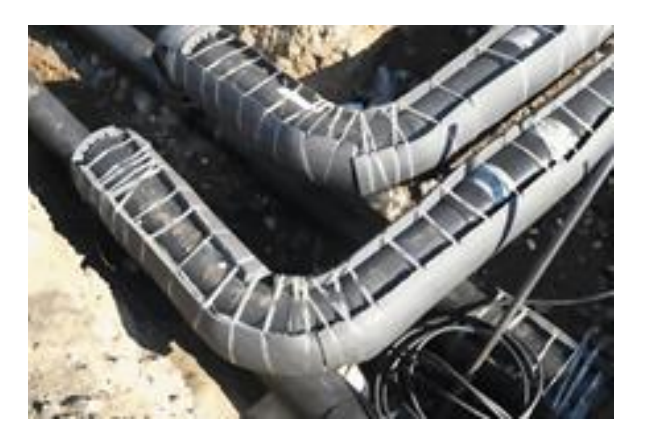

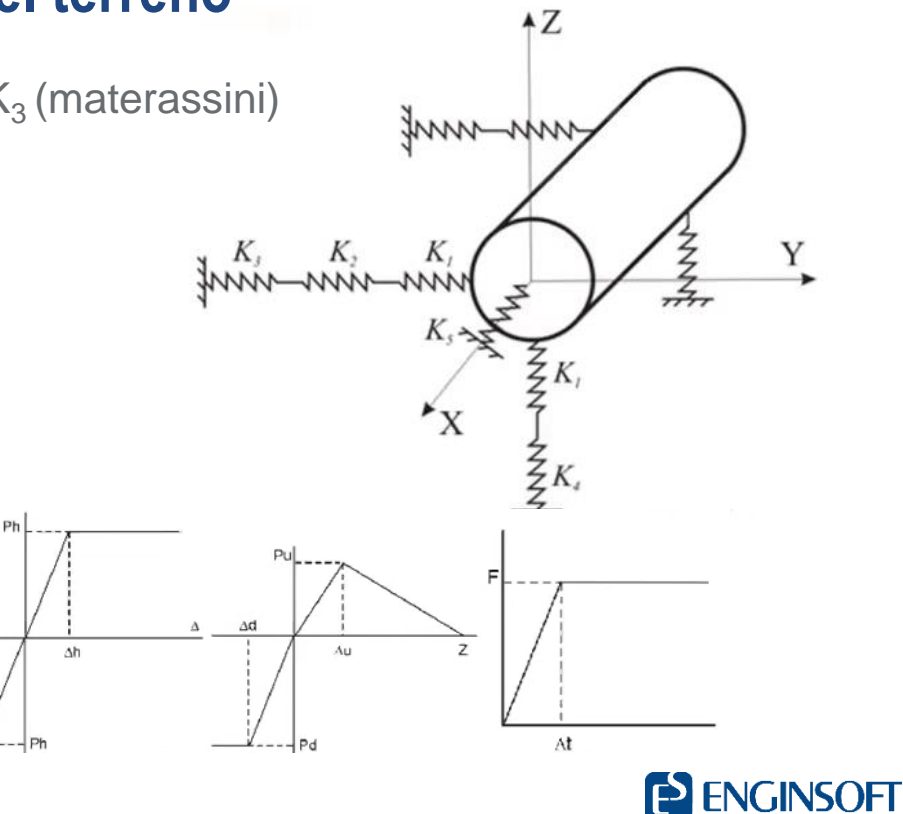

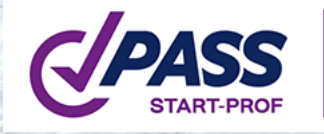

#### **Condotta interrata**

Zona #1: flessione laterale della condotta

Zona #2: scorrimento assiale

Zona #3: condizioni di vincoli al contorno

$$
L_b = \frac{3\pi}{4} \sqrt[4]{\frac{4EI}{k}}
$$
  

$$
L_a = \frac{\alpha \Delta TEA + (0.5 - v)S_hA}{q} + 3\sqrt{\frac{EA}{\pi DC_{\mathcal{X}}(k)}}
$$

 $\overline{a}$ 

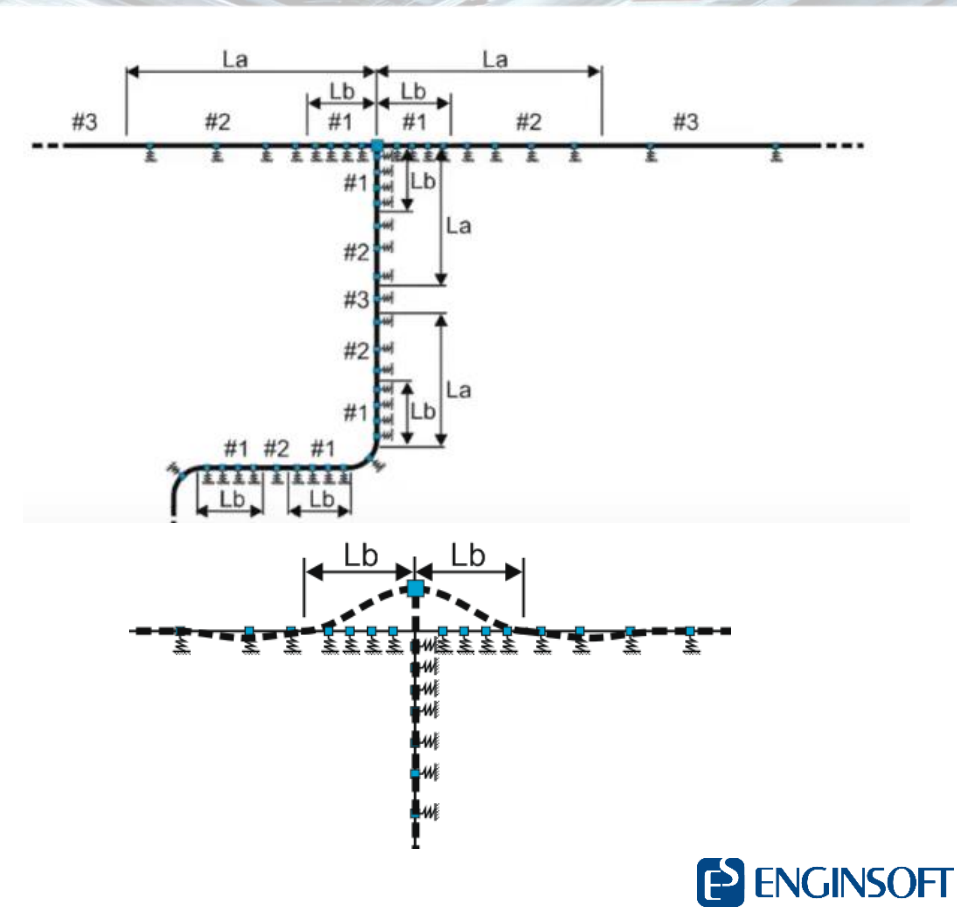

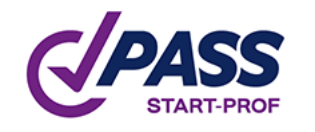

### **Condotta interrata**

- **Curve a lungo raggio**
- **Curve a raggio elevato con deformazione imposta**

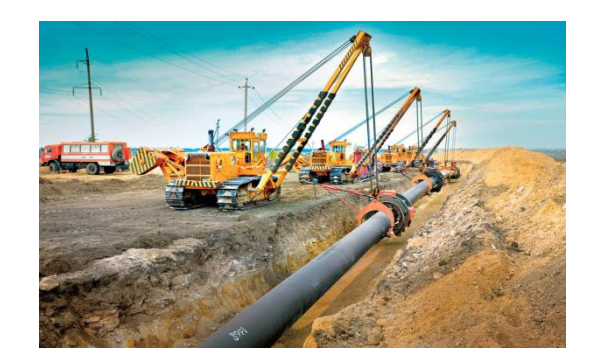

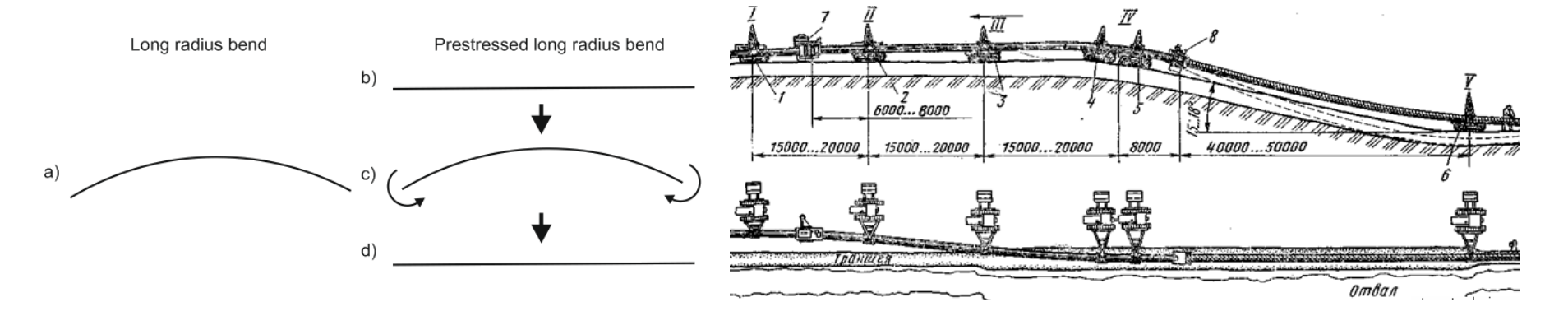

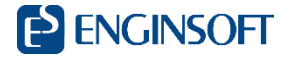

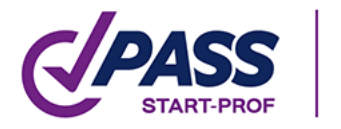

# **Condotta interrata, modellazione del terreno**

Spostamenti imposti: Fenomeni di subsidenza, faglie sismiche, scavi, formazione e

scioglimento di ghiaccio ecc..

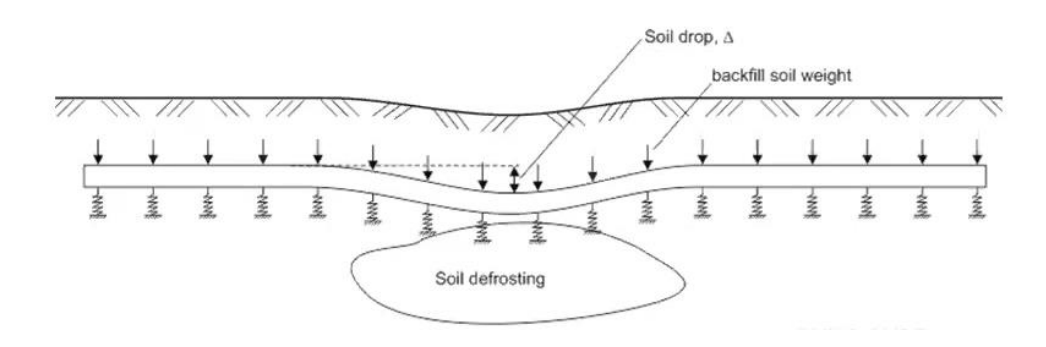

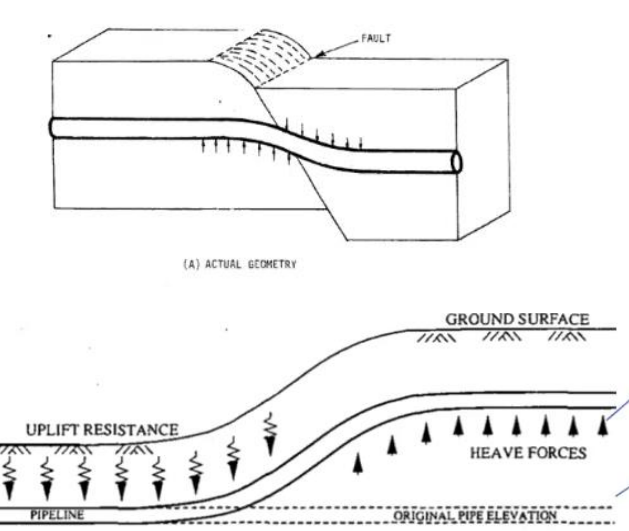

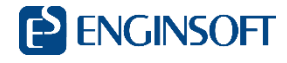

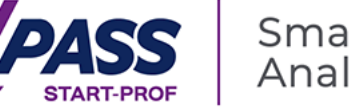

### **Condotta interrata, suolo bagnato**

- Molle terreno ogni 5D;
- Peso della condotta, isolamento e apparecchiature non trascurati;
- **Pesi di zavorra;**
- Galleggiamento;
- Liquefazione del terreno

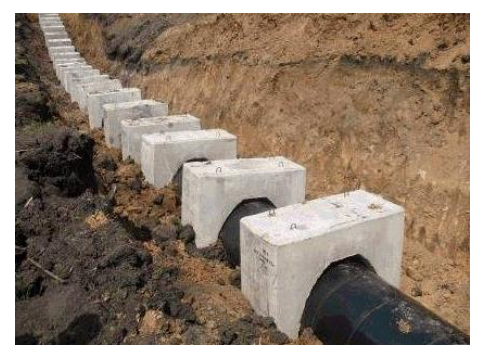

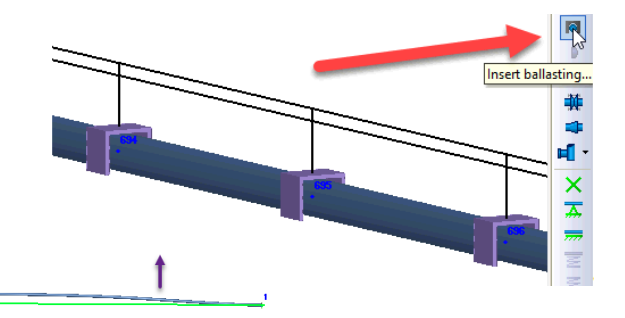

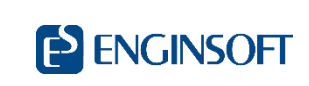

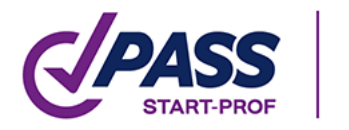

#### **Condotta interrata, interazione piana**

Lo stato di stress piano sulla sezione della condotta è calcolato con metodo FEM

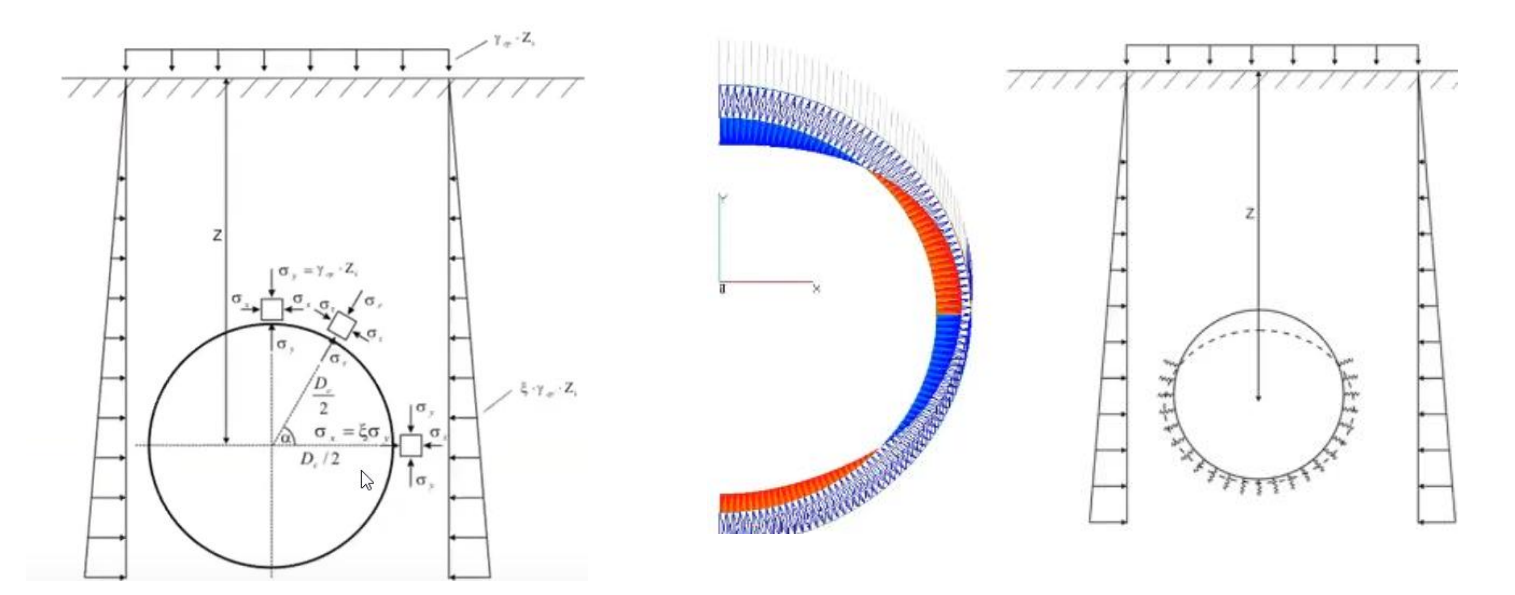

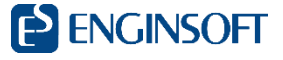

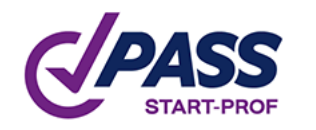

### **Buckling**

#### Buckling in accordo a ASME B31.8-2018, EN 13941-2019 7.2.4.2 e GOST 32388

Upheaval buckling, instabilità laterale, instabilità locale, ecc…

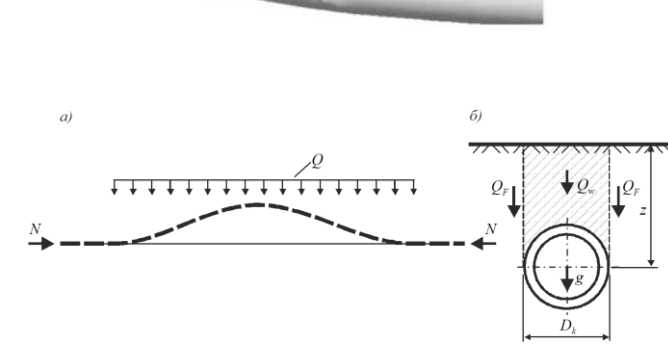

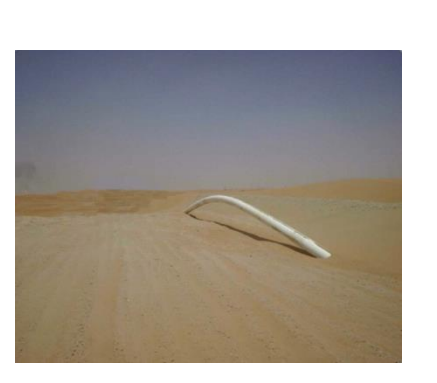

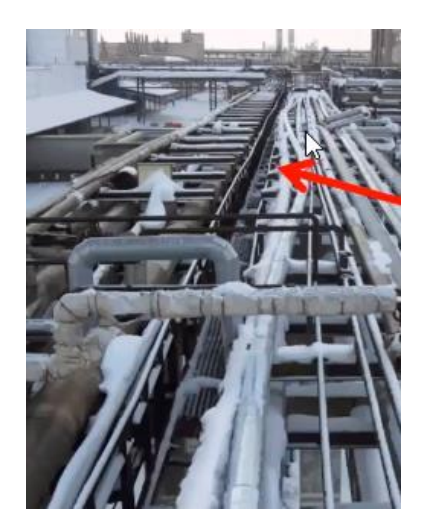

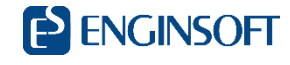

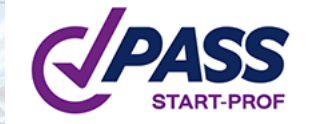

#### **Imperfezioni locali**

**29**

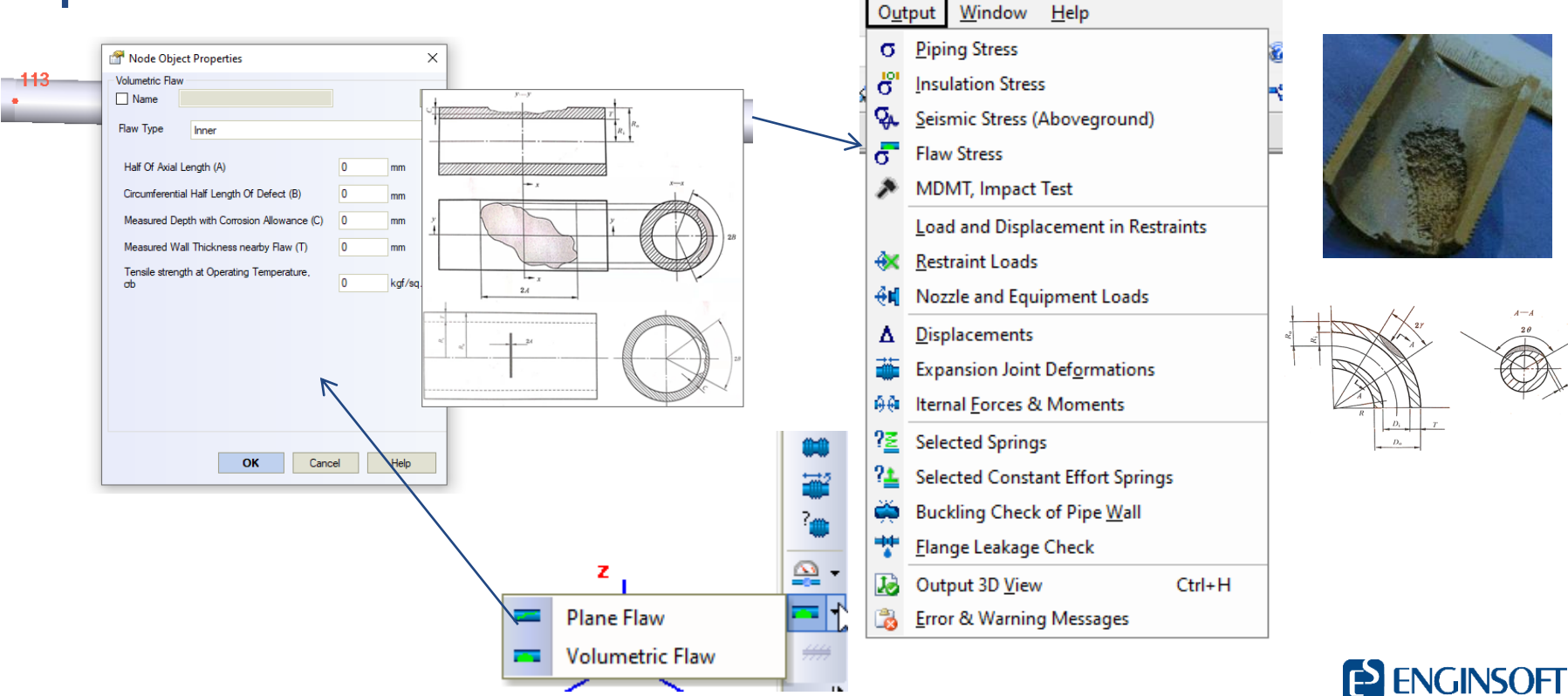

#### **Strumenti calcolo automatico**

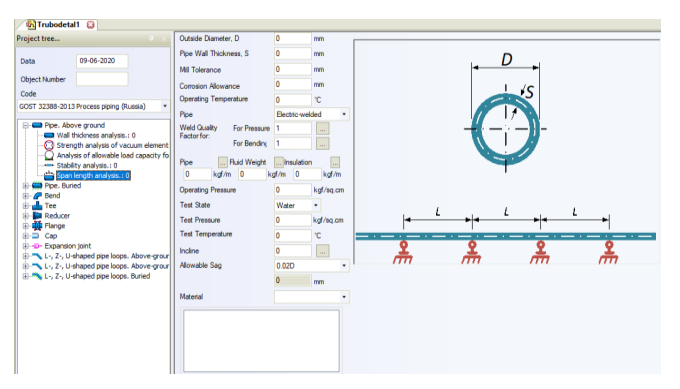

**PASS** 

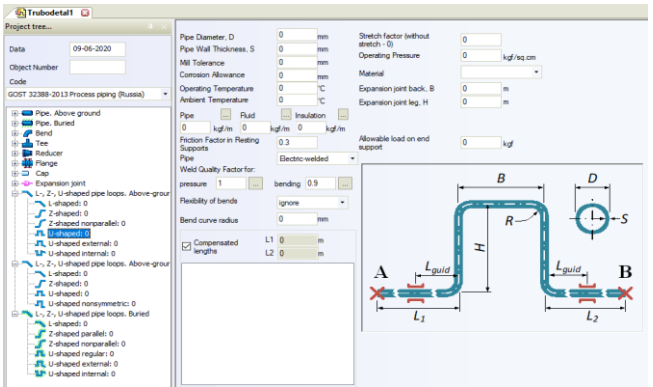

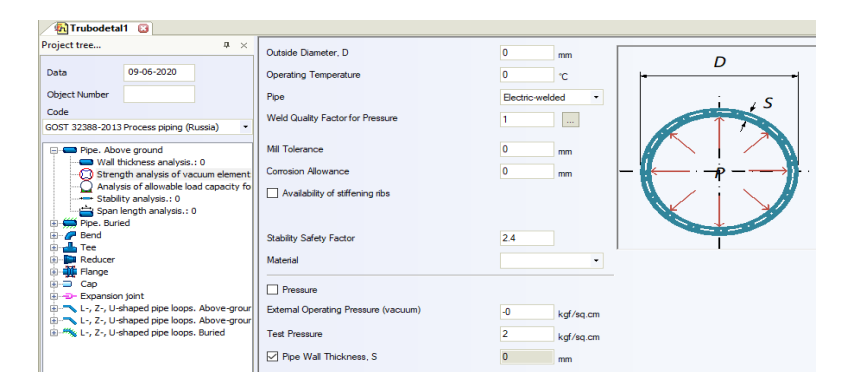

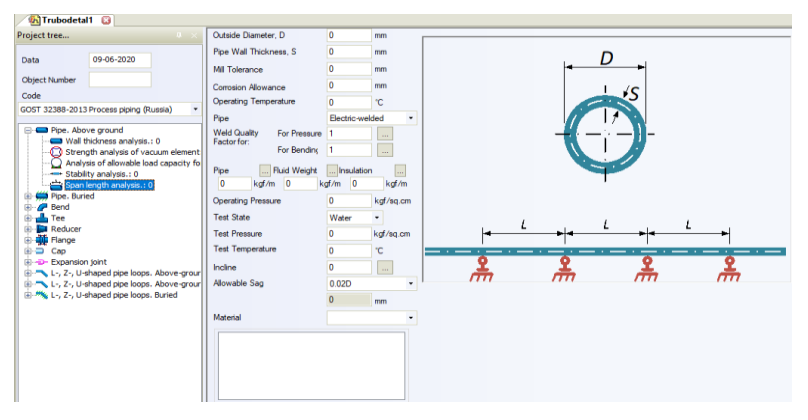

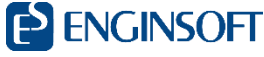

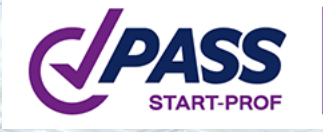

### **Analisi dei risultati**

**Messaggi di warning** 

 $Ctrl + H$ 

Visualizzazione interattiva dei risultati

Output Window Help **O** Piping Stress

- ്റ് **Insulation Stress**
- Ģ. Seismic Stress (Aboveground)

൳ **Flaw Stress** 

MDMT, Impact Test ≸

Load and Displacement in Restraints

- $\mathbf{\hat{R}}$ **Restraint Loads**
- 硎 Nozzle and Equipment Loads
- Displacements Δ
- **Expansion Joint Deformations**
- 商商 Iternal Forces & Moments
- 径 **Selected Springs**
- <u>?±</u> **Selected Constant Effort Springs**
- Buckling Check of Pipe Wall
- **Flange Leakage Check**
- J3 Output 3D View
- **Error & Warning Messages 31**

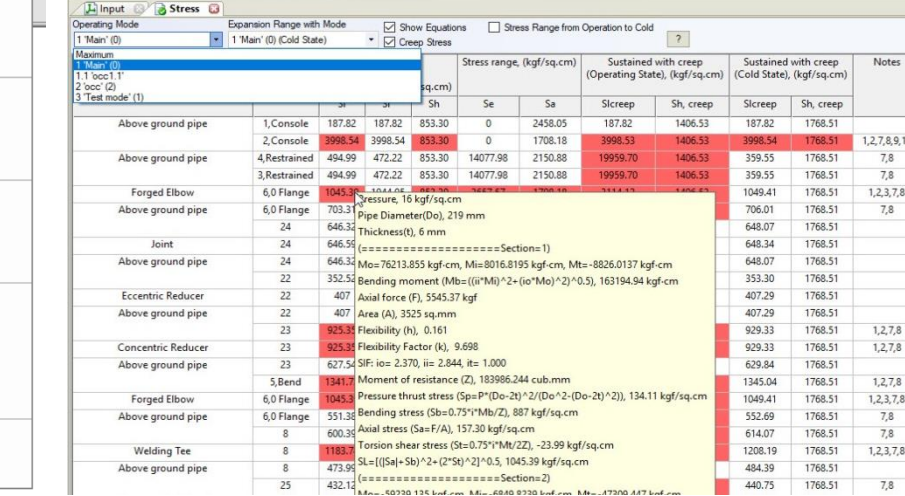

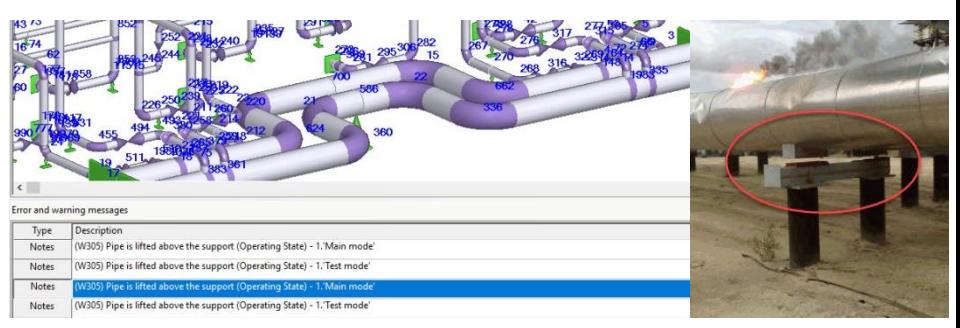

 $52<sub>2</sub>$ 

49 48 17 61

**ENGINSOFT** 

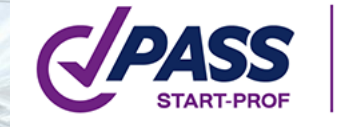

#### **Analisi dei risultati ed esportazione**

- Risultati visualizzabili sul modello
- **Esportazione del modello**

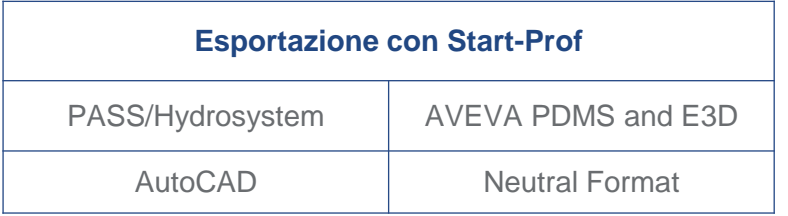

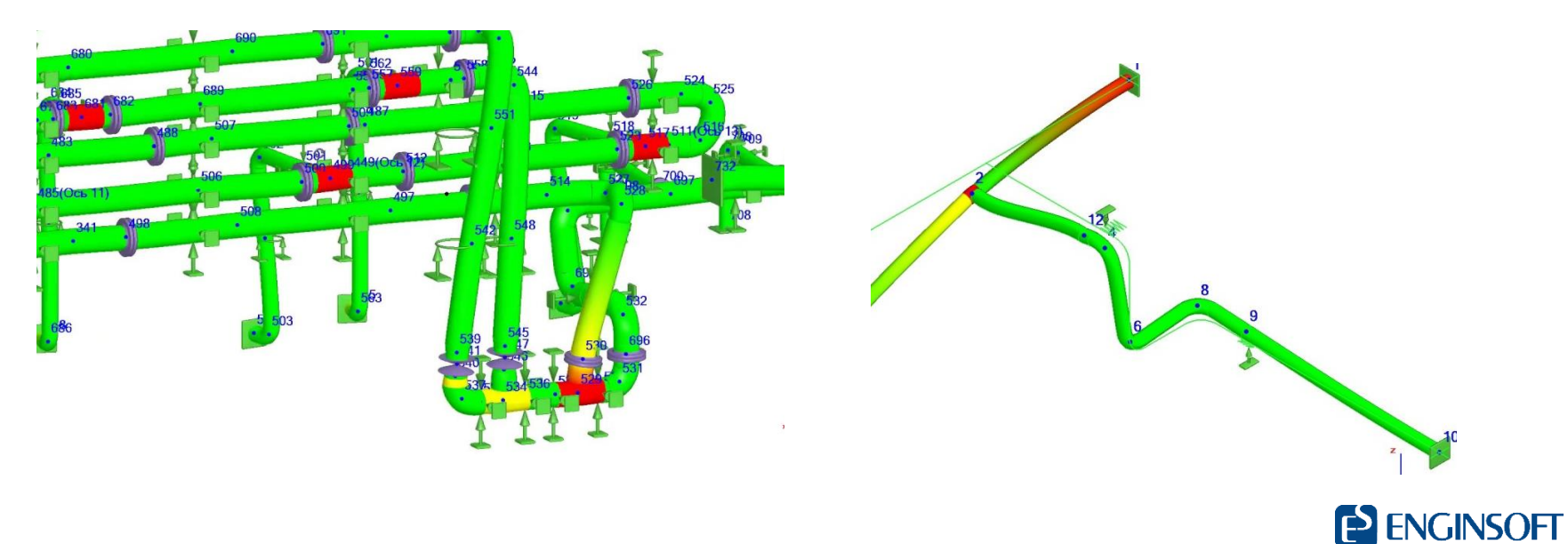

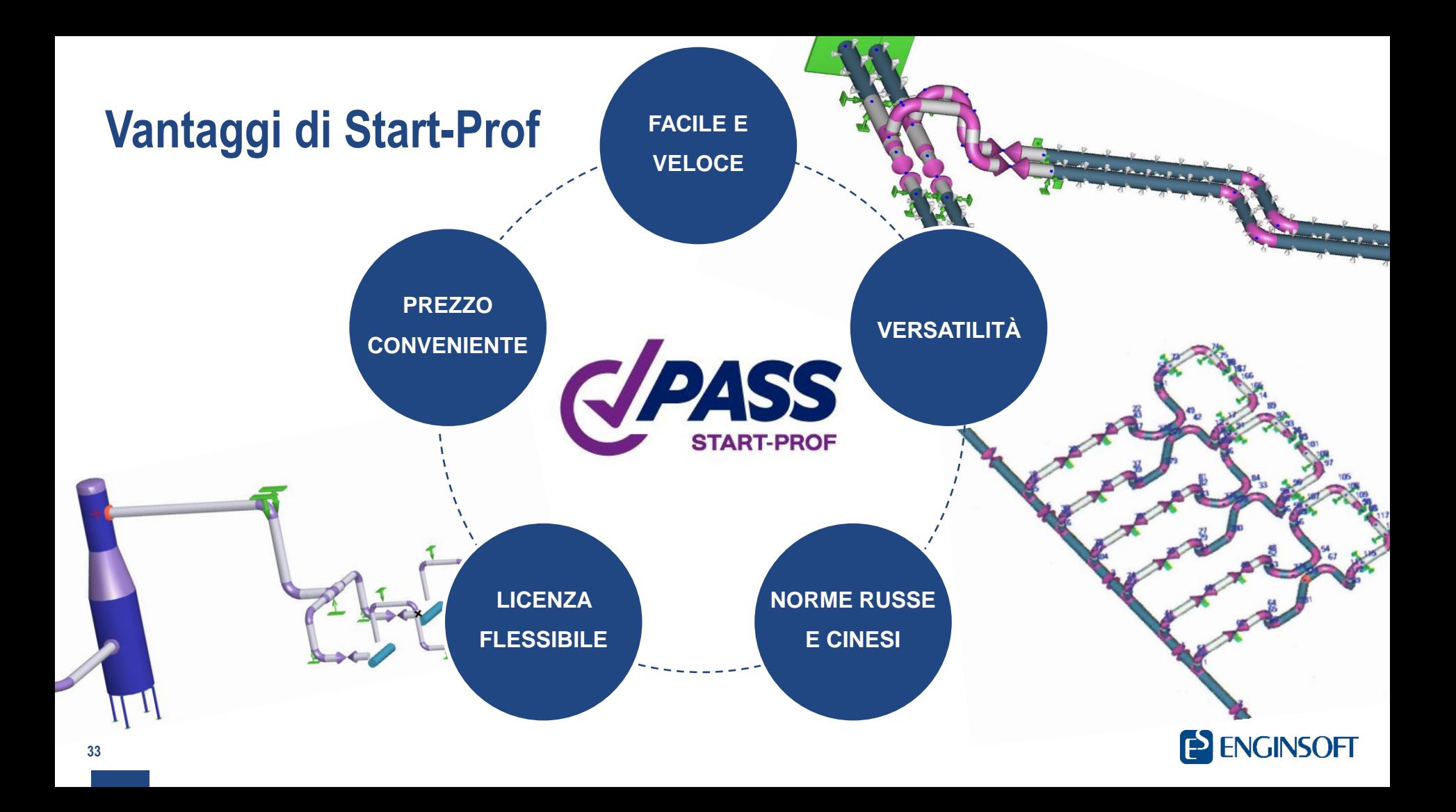

# **Informazioni utili**

Versione di prova scaricabile dal sito: www.passuite.com

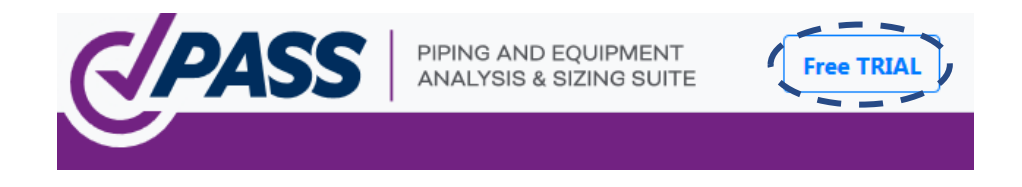

- Videolezioni dei software al link: www.youtube.com/passuite
- **ANDREA SILVESTRI e-mail: a.silvestri@enginsoft.com**

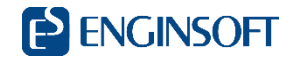

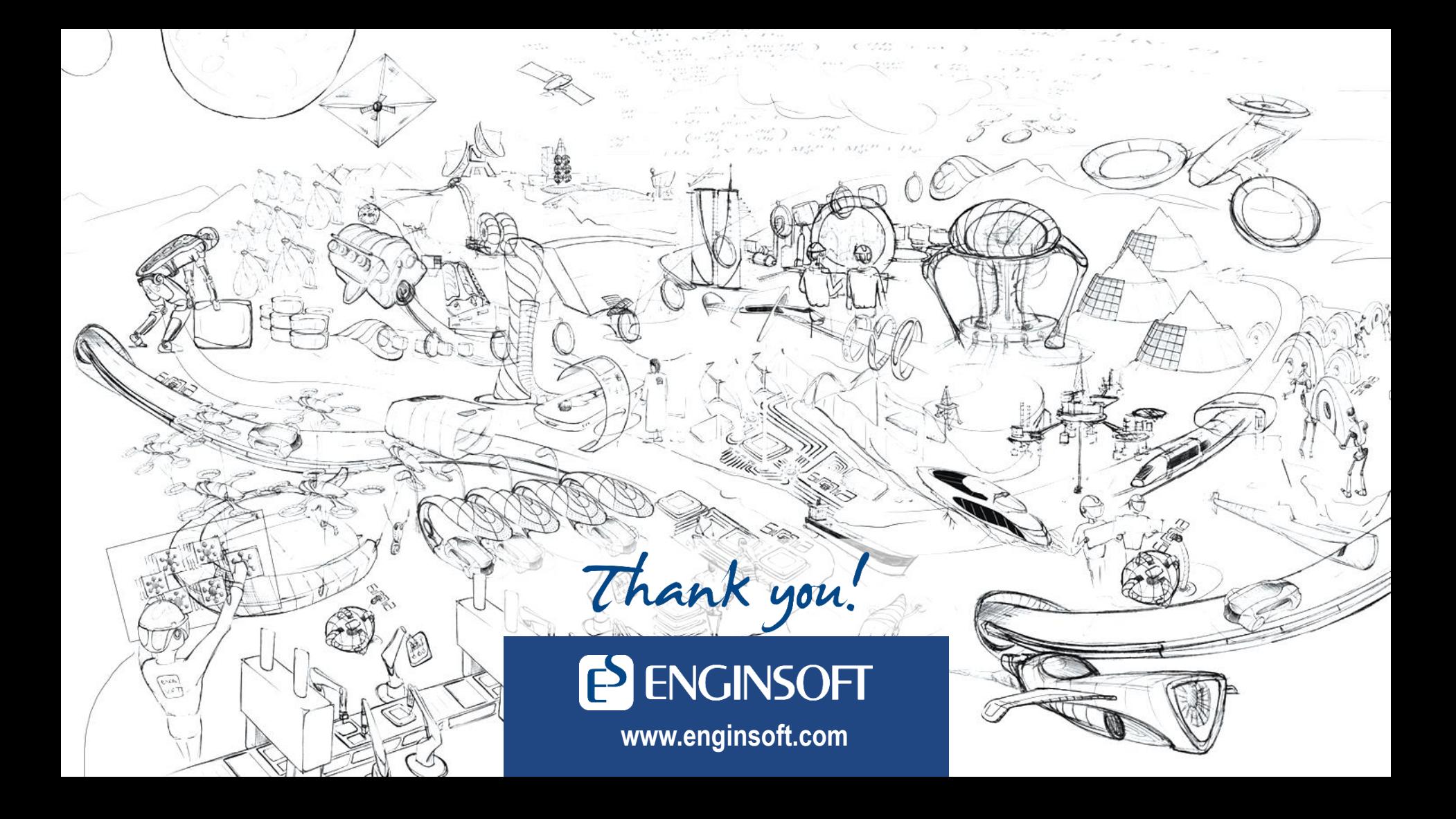